February 24, 2006

## **Fast Class File**

**Client Data System** 

Volume 81: Creating a Contact Phone List

To create a contact phone list:

- Load a contact summary screen with a group of contacts.
- Select **Reports** in the menu bar, **Contact Reports** in the **Reports** menu, then **Contact Phone List Report** in the **Contact Reports** menu.

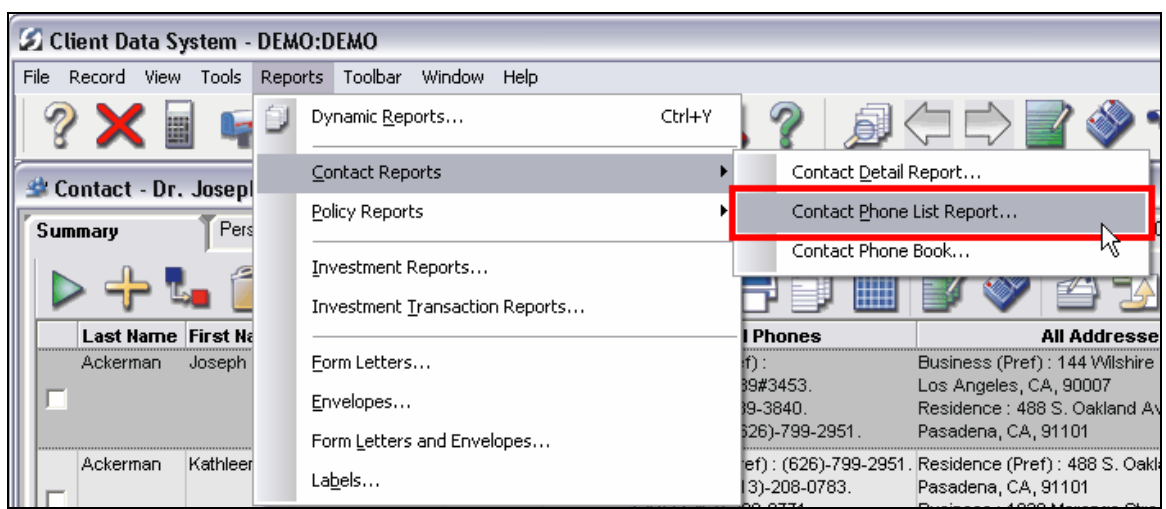

**Figure 1: The Contact Phone List menu option.** 

• Select the **Select Contact by Filter/Sets** option in the **Select Contact Options** window.

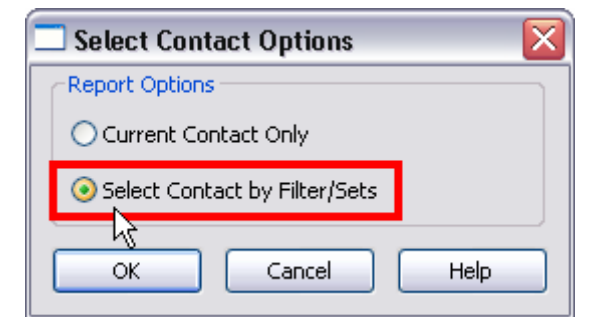

**Figure 2: The Select Contact Options window.** 

- Click **OK**.
- Define contacts to be included in the phone list by filter(s) or set.

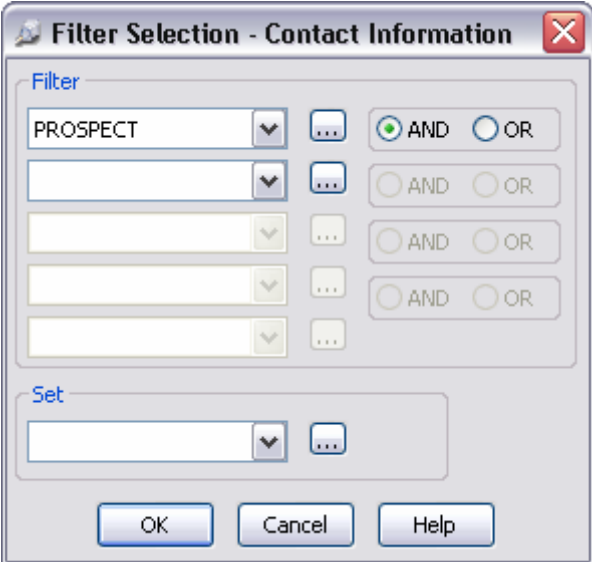

**Figure 3: The Filter Selection window.** 

- Click **OK**.
- CDS will generate a Contact Phone List in Crystal Report format for all selected contacts that will include home and business addresses, a complete listing of all phone numbers captured in CDS, and any e-mail addresses associated with contact records.

| 54<br>$1$ of $3$<br>▶<br>Þ.<br>目                 | 100%<br>$\vee$<br>Total:21<br>100% | 21 of 21                  |                            |
|--------------------------------------------------|------------------------------------|---------------------------|----------------------------|
|                                                  |                                    |                           |                            |
|                                                  |                                    |                           |                            |
| Evaluation Copy, Exp. 11/30/2001                 |                                    |                           |                            |
|                                                  |                                    |                           |                            |
| <b>Contact's Name Address &amp; Phone Report</b> |                                    |                           | Prepared on 2/24/2006      |
| Name / Home Address                              | <b>Business Name / Address</b>     | Phone / Email Information |                            |
| Martin Adcock (Marty)                            | Smith Industries, Inc.             | <b>Residence</b>          | $(626) 553 - 4795$         |
| 4480 San Gabriel Blvd.                           | 4430 Pico Blvd.                    | Anne, EA                  | (213) 399-0770             |
| San Marino CA 91108                              | Los Angeles CA 90002               | City Of Industry          | (213) 449-0771             |
|                                                  |                                    | FAX#                      | $(213)$ 445-9981           |
| David M. Ansong (Dave)                           | Joseph M. Ackerman, M.D., Inc.     | Residence                 | $(808) 821 - 5718$         |
| 427 Namahana Street                              | 144 Wilshire Blvd., Suite 250      | E-mail                    | david.ans on g@geemail.com |
| Honolulu H196815                                 | Los Angeles CA 90007               | <b>Business</b>           | $(213)$ 485-8434           |
|                                                  |                                    | FAX#                      | $(213)$ 458-9197           |
|                                                  |                                    | <b>Business</b>           | (310)839.3839              |
| Robert C. Antonsen (Bob)                         | Antonsen Development, Inc.         | Residence                 | (626) 799-9021             |
| 2650 Lombardy Road                               | 735 W. Duarte Rd.                  | E-mail                    | bobant@yahoo.cds           |
| San Marino CA 91108                              | Suite 220                          | Cynthia, Secty            | (818) 445-6433             |
|                                                  | Arcadia CA 91006                   | Rowland Rd.<br>Covina     | $(818)$ 965-4455           |
| Frank J. Bartelo (Frank)                         | Barstein Co., Inc.                 | Residence                 | (323) 726-2188             |
| 816 Boston Avenue                                | 2415 Merced Ave.                   | <b>Business</b>           | $(213)$ 726-0869           |
| Montebello CA 90640                              | South El Monte CA 91733            | <b>Business</b>           | $(818) 575 - 2864$         |
|                                                  |                                    |                           |                            |

**Figure 4: The Contact Phone List report.**